# ФГБОУ ВО СибГУТИ

Частотное планирование сети подвижной радиосвязи

Методические указания к контрольной работе по дисциплине «Теоретические основы современных технологий беспроводной связи»

Разработал: доцент кафедры СМС, к.т.н. Е.В. Кокорева

> Новосибирск 2018

## Оглавление

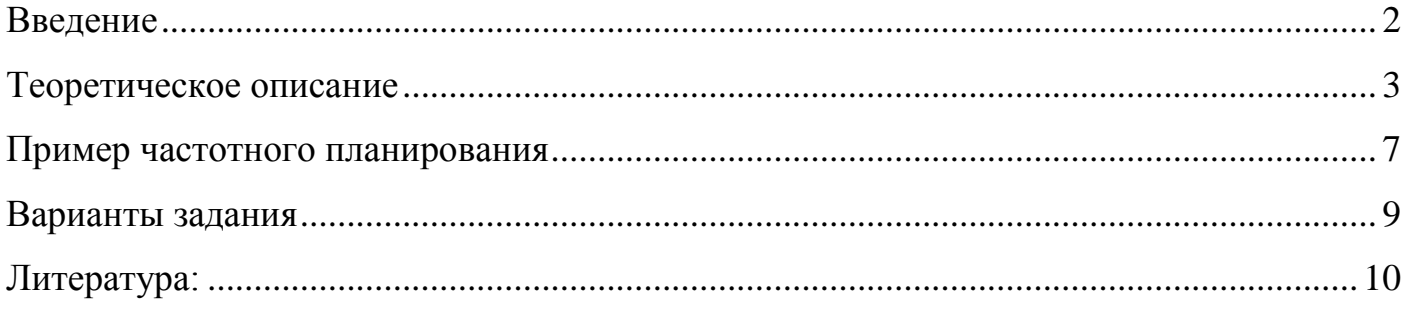

### <span id="page-2-0"></span>Введение

Контрольная работа выполняется с использованием пакета математических и инженерных расчётов (Mathcad 14 или Mathcad 15, SMath Studio, Matlab).

Вариант задания выбирается по формуле:

 $N = (x \mod 30) + 1,$ 

где  $x$  – число, образованное двумя последними цифрами зачётной книжки, mod – операция взятия остатка от деления.

В качестве результатов выполнения контрольной работы необходимо представить преподавателю:

- файл с математическими расчётами и результатами в одном из форматов .mcd, . xmcd (Mathcad), . sm (SMath Studio) или . m (Matlab);
- отчёт в формате. doc (.docx, .rtf) или .pdf, содержащий:
	- **O** ТИТУЛЬНЫЙ ЛИСТ,
	- о оглавление (с нумерацией страниц),
	- о задание по варианту,
	- о краткое теоретическое описание системы мобильной связи (стандарта, заданного по варианту). Копия раздела «Теоретическое описание» из методических указаний приниматься не будет,
	- о расчёт всех параметров сети со ссылками на формулы,
	- о результаты расчёта с комментариями,
	- о обоснование выбора оптимального частотного плана,
	- о вывод по проделанной работе.

#### <span id="page-3-0"></span>Теоретическое описание

Для составления полного частотного плана сети подвижной радиосвязи (СПРС), т.е. плана внедрения конкретных номиналов частот для каждой из базовых станций (БС), установленных на территории города, необходимо предварительно определить основные параметры этого плана. К этим параметрам относятся:

- 1. *N* размерность кластера, шт;
- 2. *M* количество секторов обслуживания в одной соте:

 $M=1$ , при  $\theta=360^{\circ}$ ;

 $M = 3$ , при  $\theta = 120^{\circ}$ ;

 $M=6$ , при  $\theta=60^{\circ}$ .

где  $\theta$  – ширина диаграмм направленности антенн БС;

- 3. *K* количество БС, которые необходимо установить на территории города, шт;
- 4. *R*<sup>0</sup> радиус одной соты, км;
- 5. *PBS* мощность передатчика БС, дБВт или Вт;
- 6. *HBS* высота подвеса антенны БС, м;

Перечисленные параметры можно определить, если известны следующие данные:

- 7. *F* полоса частот, выделенная для передачи сигналов БС данной сотовой сети, МГц  $(K\Gamma\mathfrak{U});$
- 8.  $F_K$ полоса частот, занимаемая одним частотным каналом данного стандарта, МГц  $(K\Gamma\mathfrak{U});$
- 9.  $n_{\alpha}$ количество абонентов, которые одновременно могут использовать один частотный канал (например, для GSM – это 8);
- 10.  $N_\alpha$ количество абонентов, которое должна обслуживать данная сотовая сеть;
- 11.  $\beta$ активность одного абонента в час наибольшей нагрузки, Эрл;
- 12. *Pb* допустимая вероятность блокировки вызова СПРС;
- 13.  $\rho_0$ необходимое защитное отношение сигнал/помеха для приемников СПР, дБ;
- 14. *PT* процент времени, в течение которого допускается, чтобы отношение сигнал/помеха на входе приемника в СПРС было меньше защитного  $\,\rho_0^{}$ , %;
- 15. *S* площадь города, в котором развернута СПРС,  $\mathit{km}^{2}$  ;
- 16.  $\sigma$ параметр, определяющий диапазон случайных флуктуаций уровня принимаемого сигнала в месте приема (  $\sigma$  = 4 ÷ 10 дБ);
- 17. *PMS* чувствительность приемника МС, дБВт;
- 18. *G*<sub>BS</sub> коэффициент усиления антенны БС, дБ.

Примечание 1: высота антенны МС принимается равной h<sub>MS</sub>=1.5 м.

Процедура определения основных параметров частотного плана для СПРС состоит в следующем:

1. Определяется общее число частотных каналов, выделяемых для развертывания сотовой сети в данном городе:

$$
n_k = \left[\frac{F}{F_k}\right];\tag{1}
$$

квадратные скобки в выражении 1 означают взятие целой части от выражения в скобках (в последующих формулах используется такое же обозначение).

2. Определяется необходимая размерность кластера при заданных значениях  $\rho_0$  и  $P_T$ . При этом используется соотношение:

$$
P(N) = \frac{100\%}{\sqrt{2\pi}} \int_{\frac{(10\lg(1/\beta_e) - \rho_0)}{\sigma_o}}^{\infty} e^{-\frac{t^2}{2}} dt,
$$
 (2)

где  $P(N)$  - процент времени, в течение которого отношение сигнал/помеха на входе приемника МС ниже защитного  $\rho_0$ , как правило,  $N = 3, 4, 7, 9$ . Величины  $\beta_e$  и  $\sigma_o$ определяются выражениями 3-9:

$$
\beta_e = \left(\sum_{i=1}^l \beta_i\right) \exp\left(\frac{\gamma^2}{2}\left(\sigma^2 - \sigma_e^2\right)\right) \tag{3}
$$

где  $\gamma = 0.1 \cdot \ln 10 = 0.23$ ,  $\sigma = 4 \div 10$  дБ [7] для условий городской застройки,  $\sigma_e^2$  (дисперсия логнормально распределённой случайной величины помехи на входе приёмника) [8]:

$$
\sigma_e^2 = \frac{1}{\gamma^2} \ln \left( 1 + \left( e^{\gamma^2 \sigma^2} - 1 \right) \frac{\sum_{i=1}^l \beta_i^2}{\left( \sum_{i=1}^l \beta_i \right)^2} \right)
$$
(4)

Значения *l* (количество «мешающих» базовых станций, расположенных в соседних кластерах) и  $\beta_i$  (величина, обратная отношению мощности сигнала к мощности помех, создаваемых *і*-й «мешающей» станцией [1, 4]) зависят от вида диаграмм направленности антенн на БС (ненаправленных либо секторных):

Еспи

$$
M = 1, \text{ to } l = 6 \text{ if } \beta_1 = \beta_2 = (q - 1)^{-4}; \quad \beta_3 = \beta_4 = q^{-4}; \quad \beta_5 = \beta_6 = (q + 1)^{-4}.
$$
 (5)

Если

$$
M = 3, \text{ to } l = 2 \text{ } \text{if } \beta_1 = (q + 0.7)^{-4}; \quad \beta_2 = q^{-4}.
$$

Если

$$
M = 6, \text{ to } l = 1 \text{ if } \beta_1 = (q+1)^{-4}.
$$
 (7)

Здесь  $q$  - коэффициент соканального повторения определяется выражением:

$$
q = \frac{D}{R_0} = \sqrt{3N} \tag{8}
$$

а  $\sigma_{\rho}^2$  (дисперсия распределения случайной величины отношение сигнал/помеха на входе приёмника):

$$
\sigma_{\rho}^2 = \sigma^2 + \sigma_e^2. \tag{9}
$$

Значение N, при котором выполняется условие:

$$
P(N) \le P_T \tag{10}
$$

принимается за размерность кластера СПР.

**Примечание 2:** Повторять п.2, формулы 2-9 для разных значений *N* до тех пор, пока не будет выполнено условие 10.

3. Определяется количество частотных каналов, которое используется для обслуживания абонентов в одном секторе одной соты:

$$
n_s = \left[\frac{n_k}{M \cdot N}\right].\tag{11}
$$

4. Определяется допустимая телефонная нагрузка в одном секторе одной соты (Эрланг):

$$
A = \begin{cases} n_0 \left( 1 - \sqrt{1 - \left( P_b \sqrt{\frac{\pi n_0}{2}} \right)^{\frac{1}{n_0}}} \right), & P_b \le \sqrt{\frac{2}{\pi n_0}} \\ n_0 + \sqrt{\frac{\pi}{2}} + 2n_0 \ln \left( P_b \sqrt{\frac{\pi n_0}{2}} \right) - \sqrt{\frac{\pi}{2}}, & P_b > \sqrt{\frac{2}{\pi n_0}} \end{cases}
$$
(12)

где  $n_0 = n_s \cdot n_\alpha$  . Выражение 12 получено из формулы Эрланга [1].

5. Определяется количество абонентов, которое обслуживается одной БС при заданном значении вероятности блокировки:

$$
N_{BS} = M \left[ \frac{A}{\beta} \right].
$$
 (13)

6. Определяется количество БС в сотовой сети:

$$
K = \left[\frac{N_{\alpha}}{N_{BS}}\right] + 1.
$$
 (14)

7. Определяется радиус одной соты:

$$
R_0 = \sqrt{\frac{S}{\pi K}}\,. \tag{15}
$$

8. Определяется  $P_{BS}$  при  $H_{BS} = const$ , либо  $H_{BS}$  при  $P_{BS} = const$ . Для этого используется выражение [4]:  $R_0 - \sqrt{\frac{\pi K}{\pi K}}$ .<br>
0 **P** *P*<sub>*BS*</sub> *P*<sub>*BS*</sub> *P<sub>BS</sub> P<sub>BS</sub> P<sub>BS</sub> P<sub>BS</sub> P<sub>BS</sub> <i>P<sub>BS</sub> P<sub>BS</sub> P<sub>BS</sub> P<sub>BS</sub> P<sub>BS</sub> P<sub>BS</sub> P<sub>BS</sub> P<sub>BS</sub> P<sub>BS</sub> P<sub>BS</sub> P<sub>BS</sub> P<sub>BS</sub> P* 

$$
P_{MS} = P_{BS} + G_{BS} - 69,55 - 26,16 \cdot \lg(f_{MT_H}) + 13,82 \cdot \lg(H_{BS}) + a(h_{MS}) - (44,9 - 6,55 \cdot \lg(H_{BS})) \cdot \lg R_0, \, \text{ABBT} \tag{16}
$$

где  $f$  – несущая частота в МГц,  $a(h_{MS})$  – поправочный коэффициент для высоты антенны МС, зависящий от типа местности (дБ):

для малых и средних городов:

$$
a(h_{MS}) = (1,11g f - 0,7)h_{MS} - (1,561g f - 0,8); \tag{17}
$$

для крупного города:

$$
a(h_{MS}) = 8,29\left(\lg(1,54h_{MS})\right)^2 - 1,1 \quad \text{and } f \le 400; \tag{18}
$$

$$
a(h_{MS}) = 3,2\left(\lg(11,75h_{MS})\right)^2 - 4,97 \quad \text{and } f \ge 400. \tag{19}
$$

9. Повторить выполнение пп. 2-8 для другого значения  $N(3, 4, 7, 9)$ .

10. Выбрать из двух полученных результатов оптимальный. Критериями оптимальности считать минимум мощности передатчика базовой станции, максимальное число обслуживаемых абонентов или минимальное число базовых станций в сети.

11. В качестве результатов представить параметры оптимального частотного плана, полученные в пп. 1-8.

12. Сделать выводы по проделанной работе.

13. Оформить отчёт по контрольной работе.

Таким образом, изложенная процедура позволяет найти все требуемые параметры частотного плана сотовой сети. При составлении полного частотного плана необходимо, зная количество частотных каналов, приходящихся на каждую БС и конфигурацию кластера, используемого для построения сотовой сети, определить конкретные номиналы частот, которые выделяются для работы всех БС, принадлежащих одному кластеру. При этом должны быть сведены к минимуму помехи между сотами, в которых используются соседние частотные каналы, а также интермодуляционные помехи между частотными каналами, используемыми в одном секторе соты.

<span id="page-6-0"></span>Для составления полного частотного плана могут быть использованы методы, описанные в [5], [6].

#### Пример частотного планирования

Исходные данные:

Рассмотрим GSM систему, со следующими параметрами:

 $G_{BS} = 12 \,\mu\text{J}$ .  $\rho_0 = 9 \,\mu\text{J}$ ;  $F_k = 0.2 \,\text{M}$ Tu;  $P_{MS} = -132 \,\mu\text{J}$ BBT;  $n_\alpha = 8$ ;  $f = 900 \,\text{M}$ Tu.

Определить параметры сотовой сети для данного города и мощность передатчика базовой станции P<sub>RS</sub>, необходимую для обеспечения заданного качества связи.

1. Находим общее число частотных каналов планируемой сети по формуле 1:

$$
n_k = \left[\frac{7.2}{0.2}\right] = 36
$$

2. По формулам 2-9 определяем необходимые значения *М* и *N* для обеспечения требуемого отношения сигнал/помеха на выходе приёмной антенны. Для этого последовательно вычисляем:

Для  $N=3$ 

а) коэффициент соканального повторения (формула 8):

$$
q=\sqrt{3\cdot 3}=3;
$$

б) коэффициенты  $\beta_i$  (формулы 5-7)

$$
M = 1, l = 6:
$$
  
\n
$$
\beta_1 = \beta_2 = (3 - 1)^{-4} = 0.063; \quad \beta_3 = \beta_4 = 3^{-4} = 0.012; \quad \beta_5 = \beta_6 = (3 + 1)^{-4} = 3.9 \cdot 10^{-3};
$$
  
\n
$$
M = 3, l = 2:
$$
  
\n
$$
\beta_1 = (3 + 0.7)^{-4} = 5.3 \cdot 10^{-3}; \quad \beta_2 = 3^{-4} = 0.012;
$$
  
\n
$$
M = 6, l = 1:
$$
  
\n
$$
\beta_1 = (3 + 1)^{-4} = 3.9 \cdot 10^{-3};
$$

в) дисперсию (формула 4)

\n
$$
\text{При } M = 1 \quad \sigma_e^2 = 19.978;
$$
\n

\n\n $M = 3 \quad \sigma_e^2 = 27.603;$ \n

\n\n $M = 6 \quad \sigma_e^2 = 36.000;$ \n

г)  $\beta_e$  (формула 3)

При 
$$
M = 1
$$

\n $\beta_e = 0.241;$ \n $M = 3$ \n $\beta_e = 0.022;$ \n $M = 6$ \n $\beta_e = 0.004;$ 

**Примечание 3:** В формулах 3-4 значение  $\gamma = 0.1 \cdot \ln 10 = 0.23$ .

д) дисперсию отношение сигнал/помеха (формула 9)

\n
$$
M = 1
$$
  $\sigma_{\rho} = \sqrt{36 + 19.978} = 7.482;$ \n

\n\n $M = 3$   $\sigma_{\rho} = \sqrt{36 + 27.603} = 7.975;$ \n

\n\n $M = 6$   $\sigma_{\rho} = \sqrt{36 + 36} = 8.485;$ \n

е)  $P(N)$  (формула 2)

При  $M = 1$   $P(3) = 64.655$ ;  $M = 3$   $P(3) = 17.157$ ;  $M = 6$   $P(3) = 3.774$ .

По результатам вычислений 2-е мы видим, что условие  $P(N) \le P<sub>T</sub>$  достигается при  $N = 3$  и  $M = 6$  (3.774 % < 10 %). Эти значения принимаем в качестве параметров сети для дальнейшего частотного планирования.

3. По формуле 11 определяем количество частотных каналов, которое используется для обслуживания абонентов в одном секторе одной соты:

 $n_S = 2$ .

4. Определяем допустимую телефонную нагрузку в одном секторе одной соты по формуле 12:

 $A = 9.391$  Эрл при  $P_h = 0.01$ ,  $n_0 = 16$ .

5. Определяем количество абонентов, которое обслуживается одной БС при заданном значении вероятности блокировки по формуле 13:

 $N_{RS} = 2250$ .

6. По формуле 14 определяем количество БС в сотовой сети:

 $K = 27$ .

7. По формуле 15 определяем радиус соты:

 $R_0 = 2.887$ .

8. По формуле 16 с помощью формул 17-19 определяем  $P_{BS}$  и преобразуем из дБВт в Вт:  $P_{RS} \approx 1$  BT.

Таким образом, характеристики, полученные при выполнении 1, 2-е, 3-8 являются результатами выполнения контрольной работы.

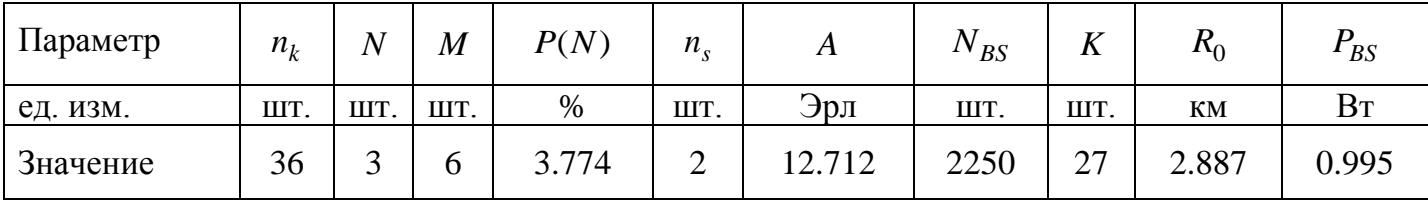

Повторяем вычисления для  $N = 4$  и соответствующего этому значения  $M = 3$  (из формулы 2 и условия 10). Выбираем из двух полученных результатов наиболее подходящий. Обосновываем выбор.

В данном примере при почти одинаковой мощности передатчика  $P_{BS} \approx 1$  Вт необходимое количество базовых станций оказалось меньше (больше радиус обслуживания и количество абонентов в соте), поэтому остановились на втором варианте.

Примечание 3: При выполнении расчётов рекомендуется использовать системы математических расчётов (Mathcad, Matlab и т.п.).

#### <span id="page-9-0"></span>Варианты задания

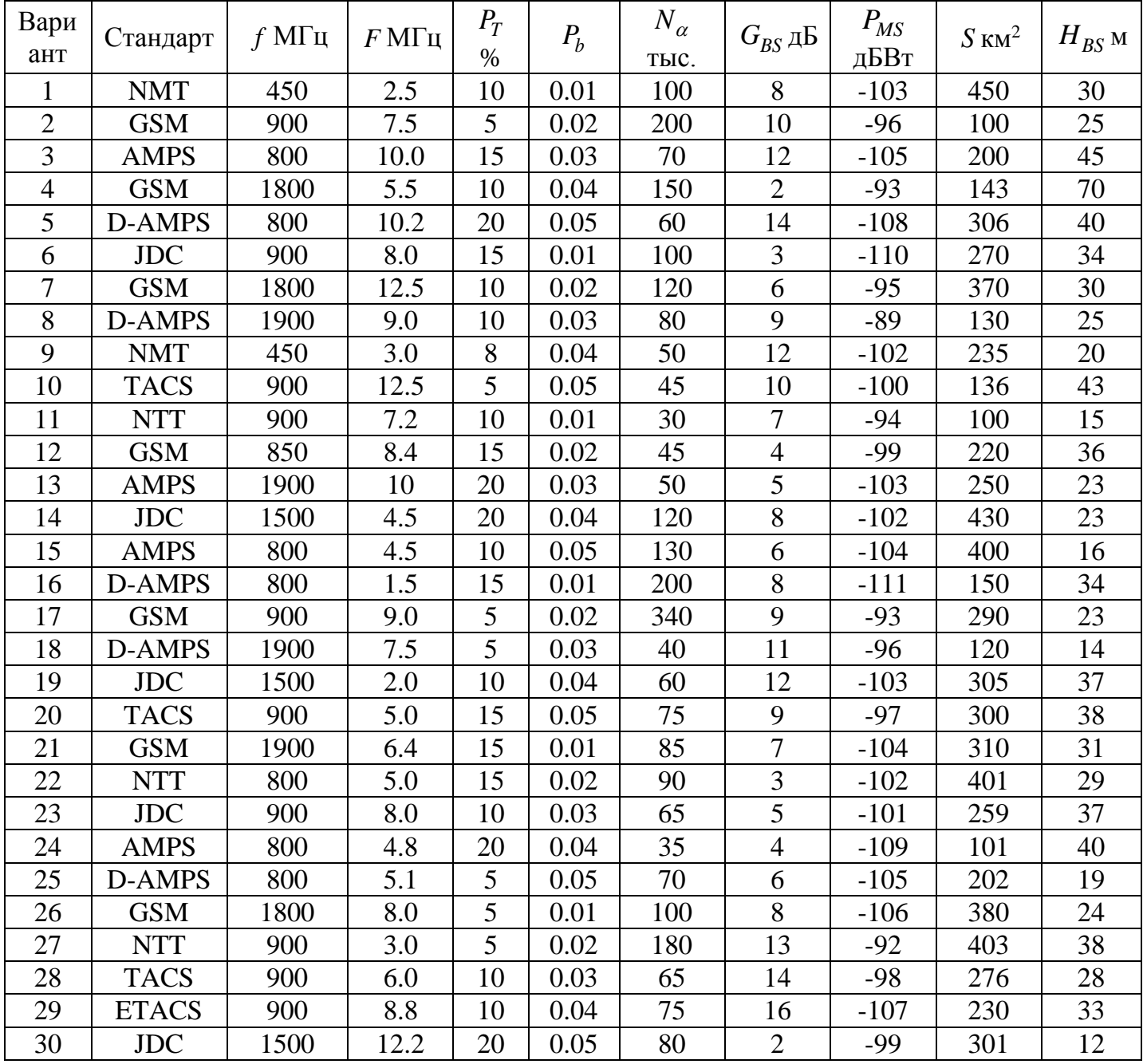

**Примечание 4:** значения параметров, не заданные в таблице, принимаются типичными для заданного по варианту стандарта сотовой связи. К ним относятся:  $F_K\,;\;n_{\alpha}\,;\;\rho_0.$  Их значения необходимо взять из соответствующей литературы (например, [10]).

**Примечание 5:** значение параметра  $\beta = 0.025$  Эрл для всех вариантов.

**Примечание 6:** значение параметра  $\sigma$  выбрать из диапазона  $4 \div 10 \partial F$  по своему усмотрению.

## <span id="page-10-0"></span>Литература:

- 1. W.C.Y. Lee mobile cellular telecommunication systems. Howard W.Sams and Co., 1989.
- 2. Системы радиотелефонной связи с подвижными объектами (обзор). Зарубежная техника связи. Экспресс-информация ЦНТИ "Информсвязь" вып. 8-9, 1988г., с.1-39.
- 3. M.R.L. Hodges. The GSM radio interface.Br Telecom Technol J. v.8, №1, 1990, p.31-43.
- 4. Masaharu Hata. Empirical formula for propagation loss in land mobile radio services. IEEE Tr. VT-29, №3, 1980, p.317-325.
- 5. A. Gamst. Homogeneous distribution of frequensies in a regular hexagonal cell system. IEEE Tr. VT-31, №3, 1982, p.132-144.
- 6. W.K. Hale. New spectrum management tools. Proc. Int. Symp. on EMC, 1981, p.47-53.
- 7. V.Palestini, V.Zingarelli. Qutage probability in cellular mobile radio systems. Alta Frequenza, №2, 1988, p.97-108.
- 8. L.F.Fenton. The sum of lognormal probability distributions in scatter transmission systems. IRE Tr. CS-8, №1, 1960, р.57-67.
- 9. Быховский М.А. Частотное планирование сотовых сетей подвижной связи. [www.bykhmark.ru/rus/stati/Chastot\\_plan\\_sot\\_SPS.doc](http://www.bykhmark.ru/rus/stati/Chastot_plan_sot_SPS.doc)
- 10.Карташевский В.Г., Семенов С.Н., Фирстова Т.В. Сети подвижной связи. М.: Эко-Трендз, 2001. – 300 с.